**PO207 Raimuller bus21 PO207** 

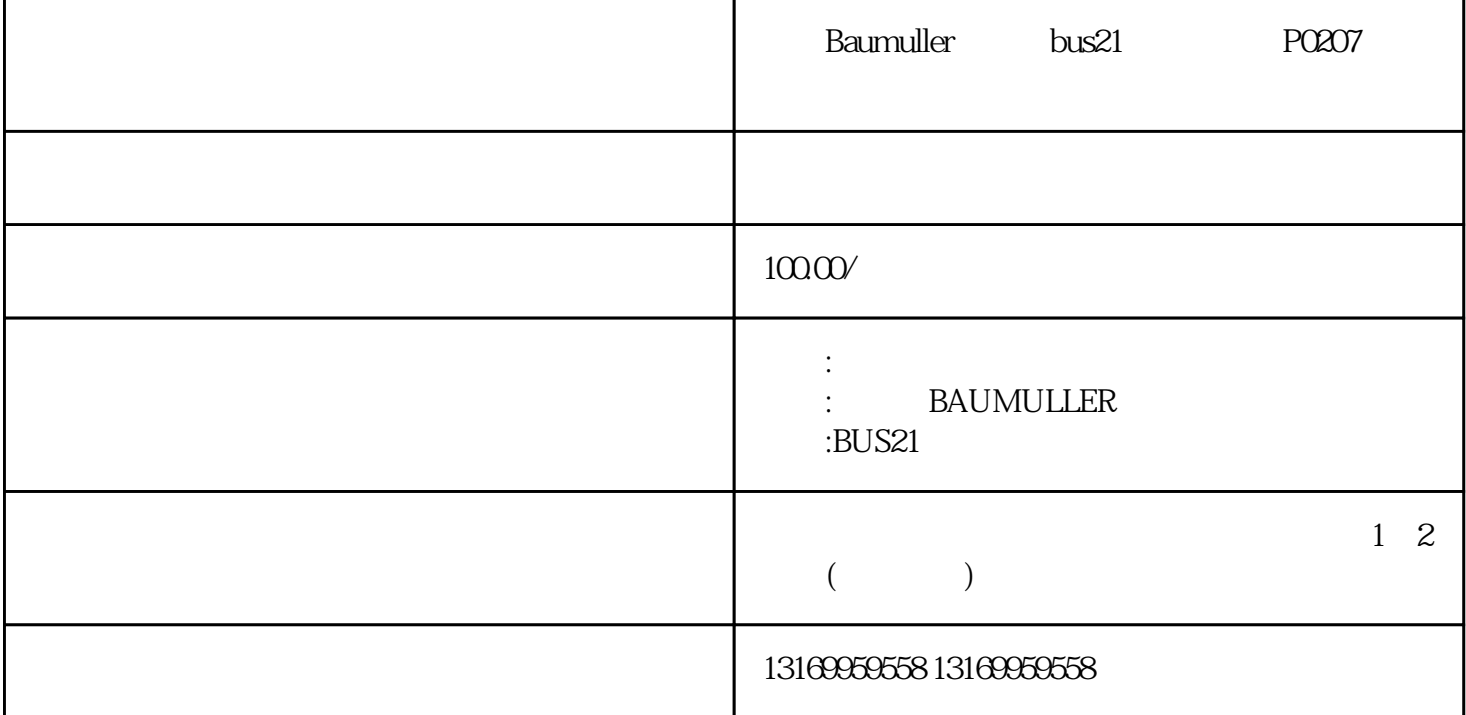

Baumuller bus21 P0207

F643

P0201

 $O=$ 

 $1=$ 

 $2=$ 

3=nmi

 $4 - 15 =$ 

P0202

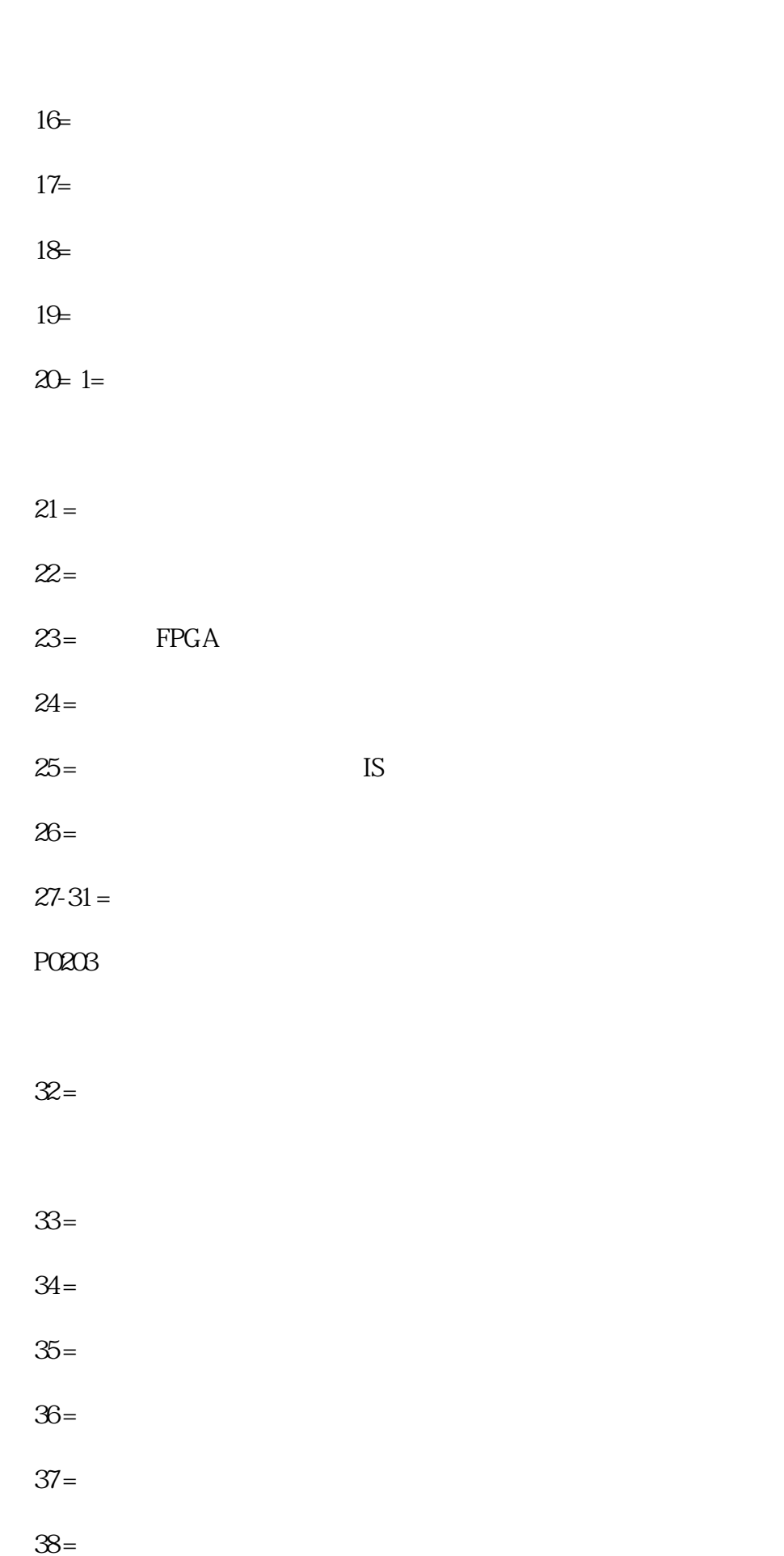

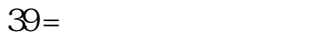

- $40 =$  ad  $41=$
- $42 =$  $43 =$
- $44 =$
- 45= WinBASS

 $46-47=$